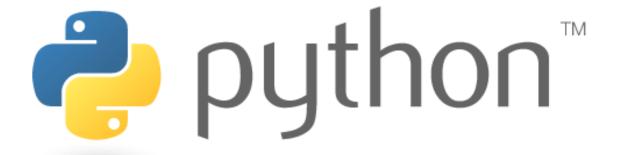

#### Unit 6

#### File processing

Special thanks to Roy McElmurry, John Kurkowski, Scott Shawcroft, Ryan Tucker, Paul Beck for their work.

Except where otherwise noted, this work is licensed under:

<a href="http://creativecommons.org/licenses/by-nc-sa/3.0">http://creativecommons.org/licenses/by-nc-sa/3.0</a>

## Reading Files

```
name = open("filename")
```

opens the given file for reading, and returns a file object

- the lines from a file object can also be read using a for loop

```
>>> f = open("hours.txt")
>>> f.read()
'123 Susan 12.5 8.1 7.6 3.2\n
456 Brad 4.0 11.6 6.5 2.7 12\n
789 Jenn 8.0 8.0 8.0 8.0 7.5\n'
```

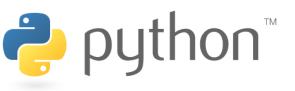

# File Input Template

A template for reading files in Python:

```
name = open("filename")
for line in name:
    statements
```

```
>>> input = open("hours.txt")
>>> for line in input:
...    print(line.strip()) # strip() removes \n

123 Susan 12.5 8.1 7.6 3.2
456 Brad 4.0 11.6 6.5 2.7 12
789 Jenn 8.0 8.0 8.0 8.0 7.5
```

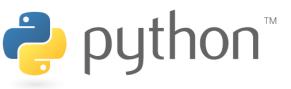

## Exercise

- Write a function input\_stats that accepts a file name as a parameter and that reports the longest line in the file.
  - example input file, carroll.txt:

```
Beware the Jabberwock, my son,
the jaws that bite, the claws that catch,
Beware the JubJub bird and shun
the frumious bandersnatch.
```

– expected output:

```
>>> input_stats("carroll.txt")
longest line = 42 characters
the jaws that bite, the claws that catch,
```

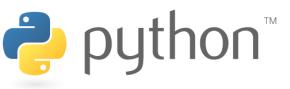

#### **Exercise Solution**

```
def input_stats(filename):
    input = open(filename)
    longest = ""
    for line in input:
        if len(line) > len(longest):
            longest = line

    print("Longest line =", len(longest))
    print(longest)
```

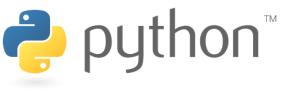

## **Recall: String Methods**

| Java                     | Python                                                     |
|--------------------------|------------------------------------------------------------|
| length                   | len( <b>str</b> )                                          |
| startsWith, endsWith     | startswith, endswith                                       |
| toLowerCase, toUpperCase | upper, lower,<br>isupper, islower,<br>capitalize, swapcase |
| index0f                  | find                                                       |
| trim                     | strip                                                      |
|                          | ord, chr                                                   |

```
>>> name = "Martin Douglas Stepp"
>>> name.upper()
'MARTIN DOUGLAS STEPP'
>>> name.lower().startswith("martin")
True
>>> len(name)
20
```

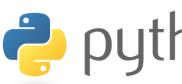

# **String Splitting**

split breaks a string into tokens that you can loop over.

```
name.split()  # break by whitespace
name.split(delimiter)  # break by delimiter
```

• join performs the opposite of a split delimiter.join(list of tokens)

```
>>> name = "Brave Sir Robin"
>>> for word in name.split():
... print(word)
Brave
Sir
Robin
>>> "LL".join(name.split("r"))
'BLLave SiLL Robin
```

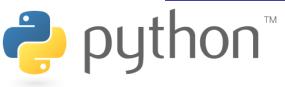

## Splitting into Variables

• If you know the number of tokens, you can split them directly into a sequence of variables.

```
var1, var2, ..., varN = string.split()
```

may want to convert type of some tokens: type (value)

```
>>> s = "Jessica 31 647.28"
>>> name, age, money = s.split()
>>> name
'Jessica'
>>> int(age)
31
>>> float(money)
647.28
```

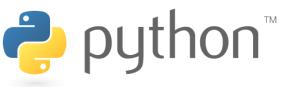

### Exercise

• Suppose we have this hours.txt data:

```
123 Suzy 9.5 8.1 7.6 3.1 3.2 456 Brad 7.0 9.6 6.5 4.9 8.8 789 Jenn 8.0 8.0 8.0 8.0 7.5
```

- Compute each worker's total hours and hours/day.
  - Assume each worker works exactly five days.

```
Suzy ID 123 worked 31.4 hours: 6.3 / day Brad ID 456 worked 36.8 hours: 7.36 / day Jenn ID 789 worked 39.5 hours: 7.9 / day
```

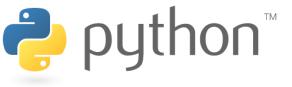

#### **Exercise Answer**

#### hours.py

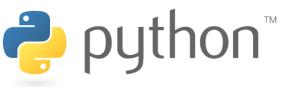

## **Writing Files**

```
>>> out = open("output.txt", "w")
>>> out.write("Hello, world!\n")
>>> out.write("How are you?")
>>> out.close()

>>> open("output.txt").read()
'Hello, world!\nHow are you?'
```

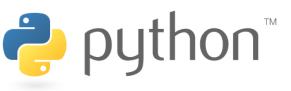

### Exercise

Write code to read a file of gas prices in USA and Belgium:

```
8.20 3.81 3/21/11
8.08 3.84 3/28/11
8.38 3.92 4/4/11
```

• Output the average gas price for each country to an output file named gasout.txt.

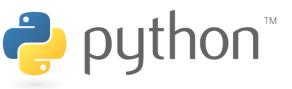